#### Supporting **Black-owned businesses** this holiday season

As people look for ways to support the Black community, there has been a surge in Google searches for "Black-owned business." In partnership with the U.S. Black Chambers, Inc., Google is launching Black-owned Fridays to encourage supporting Black-owned businesses this holiday season.

### As a business owner

#### If you own a business, make sure it can be found by potential customers looking for businesses like yours. Add your business to the Chamber's ByBlack directory and make sure you're creating a strong web presence by following some of the recommendations below and free resources on the Google for Small Business Holiday Hub.

## As a supporter

Support Black-owned businesses by using the **ByBlack directory**, shopping from Black-owned businesses and sharing your favorite Black-owned businesses on social using the #BlackOwnedFriday hashtag.

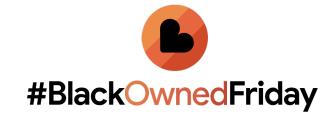

### Proudly show your business is Black-owned on your Business Profile on Google

# What is a Business Profile on Google?

It's more than just a local listing.

It's a free way for businesses to show up on Google Maps and

Search and interact with current and potential customers online. Google helps drive over 1.9 billion direct connections monthly,

including phone calls, requests for directions, messages, bookings and reviews for American businesses.\*

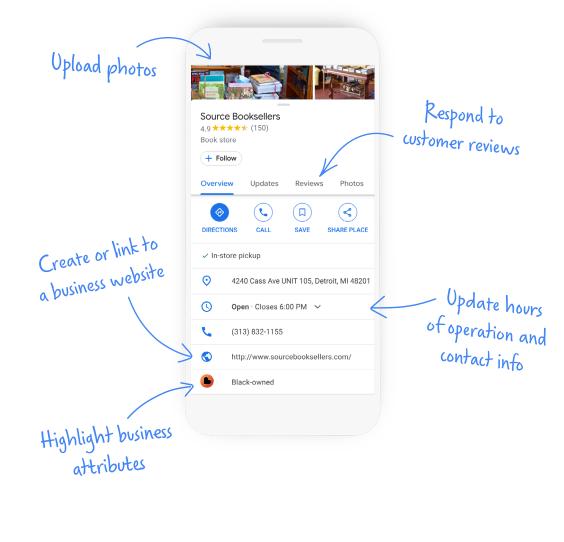

#### Stand out to customers Proudly show your looking for your business on business is Black-owned. Google Maps and Search.

Why should I add the

**Black-owned attribute?** 

- How do I get started?
- to the menu and click Info. 3 Scroll down to Highlights and click the pencil icon.

4 Click the Black-owned attribute.

1 Sign in to your verified Google

My Business account, or sign up

for free at business.google.com.

5 When you're finished, click Apply.

2 Once you're signed in, go

- Need help?

Help tutorial.

Watch our <u>1-minute Quick</u>

Visit this Help Center article.

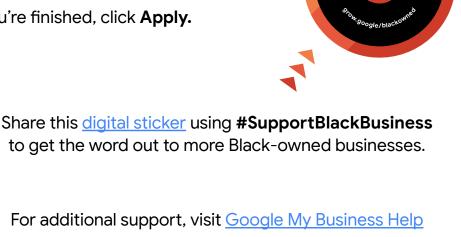

#### Additional resources to grow your business

**Grow with Google Digital Coaches** provide free training and coaching to help Black and Latinx small businesses reach new customers, thrive online,

and grow. Visit grow.google/ <u>DigitalCoaches</u> to learn more about the workshops, hands-on coaching, and opportunities to meet and learn from successful businesses in your community.

series of live and on-demand virtual workshops, events and one-on-one coaching sessions to help small business owners, entrepreneurs, and job seekers get the most out of digital tools. Register for an upcoming event to develop digital skills that can help you grow.

Grow with Google OnAir offers a

#BlackOwnedFriday #SupportBlackBusiness #GrowWithGoogle

Google